## ওেয়ব হিʁং এর Ƶিত আƣহ ২/১

টিউন করেছেন : spondonradio.com | প্রকাশিত হয়েছে : ৯ জুলাই, ২০১১ | 3 বার দেখা হয়েছে |  $\bullet$  2

গতকাল আমি একটি পোস্ট দিমেছিলাম ওয়েব হস্টিং কি জিনিষ সেটা খুব হালকা ভাবে বুঝানোর জন্য। আমি সেথানে খুব ই সাধারণ ভাবে নতুন দের বোঝানোর চেষ্টা করেছিলাম। অনেক বিজ্ঞজন বলেছেন এটা কি পোস্ট হলো? আসলে আমি তাদের মত বিজ্ঞ নই এবং তাদের মত বিজ্ঞ দের জন্যেও পােস্ট করি না। যারা অল্প বােঝে তাদের জন্যেই আমার অল্প জ্ঞান শেয়ার করি। বিজ্ঞদের কাছে আমি ক্ষমা পাৰ্থী।

যাই হোক গত পোস্ট এ বলেছিলাম হস্টিং কি কি ধরনের হয়।

১। Dedicated Server

- ২। VPS Server
- ৩। Reseller hosting
- ৪। Shared hosting

একদম Ƶথম ধাপ টা িনেয় আজ আেলাচনা করব।

Shared Hosting:

প্রখমে আমি যখন একটি ওযেব সাইট বানাবাে তখন আমার প্রখমে ২ টা জিনিষ দরকার। ১। ডোমেইন, ২। Shared hosting.

যারা নতুন তারা .Tk, ba .co.cc এক্সটেনশান এর ফ্রি ডোমেইন নিবে। ধরি .co.cc থেকে আমি একটি ডোমেইন নিলাম Bangladesh.co.cc.

এখন আমার নেক্সট কাজ হচ্ছে কোথাও থেকে একটি শেয়ার হস্টিং কেনা। এখন আমি যখন কারো কাছ থেকে হস্টিং কিনব তখন সে আমাকে Cpanel একাঊন্ট এর লিঙ্ক, আইডি, পাসওয়ার্ড দেবে।

#### Cpanel কি?

Cpanel হচ্ছে ওয়েব সার্ভার কন্টোল করার একটি সফটওয়ার। যেটা সার্ভার এ ইন্সটাল করা থাকে। যেটা দিয়ে সব হস্টীং একাউন্ট, ডোমেইন, মেইল ইত্যাদি কন্ট্রোল করা হয়। Cpanel এর মত অনেক সফটোয়ার আছে। তবে Cpanel ওয়ার্ল্ড ওয়াড বেশী ব্যাবহৃত হয়। যেমন কম্পিউটারের অনেক ওপারেটিং সিস্টেমের মধ্যে Windows বেশী প্রচলিত তেমন।

যাই হোক এখন আমি একটি ডোমেইন নিলাম একটি শেয়ার হস্টিং নিলাম। দুইটা কাজ আমার শেষ। এখন কি করব? এখন একটি সিগারেট ধরাবাে তারপর গার্ল ফেন্ড এর সাথে ৫ মিনিট গেজাবাে।

ওকে গেজানো শেষ।

এখন কথা হচ্ছে আমি এক যায়গা থেকে ডমেইন নিলাম আর হস্টিং নিলাম। কিন্তু আমি ওই ডোমেইন এর সাথে আমার হস্টিং একাউন্ট টা কিভাবে এক করব? এখন আমি যার কাছ খেকে সার্ভার নিলাম তার কাছ খেকে সার্ভার এর নেম সার্ভার চাইব ফোন দিয়ে। সে আমাকে মেসেজ এ নেইম সার্ভার দিলো।

Ns1.spondonradio.com,

Ns2.spondonradio.com,

ওকে এখন আমি ডোমেইন যেখান থেকে নিয়েছি সেখানে গিয়ে ডোমেইন এর কন্ট্রল প্যানেল এ গিয়ে নেইম সার্ভার এর জায়গায় নেইম সার্ভার দুটো বসিয়ে দিয়ে সেভ করে দিলাম। এথন ঘন্টা ৪-৫ ওয়েট করব। কারন নেইম সার্ভার সেট হতে কিছু সময় লাগে। আমার কাজ শেষ। এখন Bangladesh.co.cc তে হিট করলে আমার হস্টিং এ যা রাখবাে (সটা দেখাবে।

এখন আসি শেয়ার হস্টীং এর কাম কাজ নিয়ে। কারন আমার দায়িত্ত হস্টীং নিয়ে পেচাল পারা। আমি যার কাছ থেকে হস্টিং ডোমেইন কিনেছি, সে আমাকে যে লিঙ্ক, আইডি, পাস দিয়েছে সেটা দিয়ে আমি লগিন করব cpanel এ। ধরি আমাকে লিঙ্ক িদেয়েছ http://43.435.132.90:2082

আইিডঃ salehchagol পাসঃ gadha

এই লিঙ্ক আর আইডি পাস দিয়ে ধুকলাম তাহলে আমার সামনে নিচের মত একটি উইন্ডো ওপেন হবে।

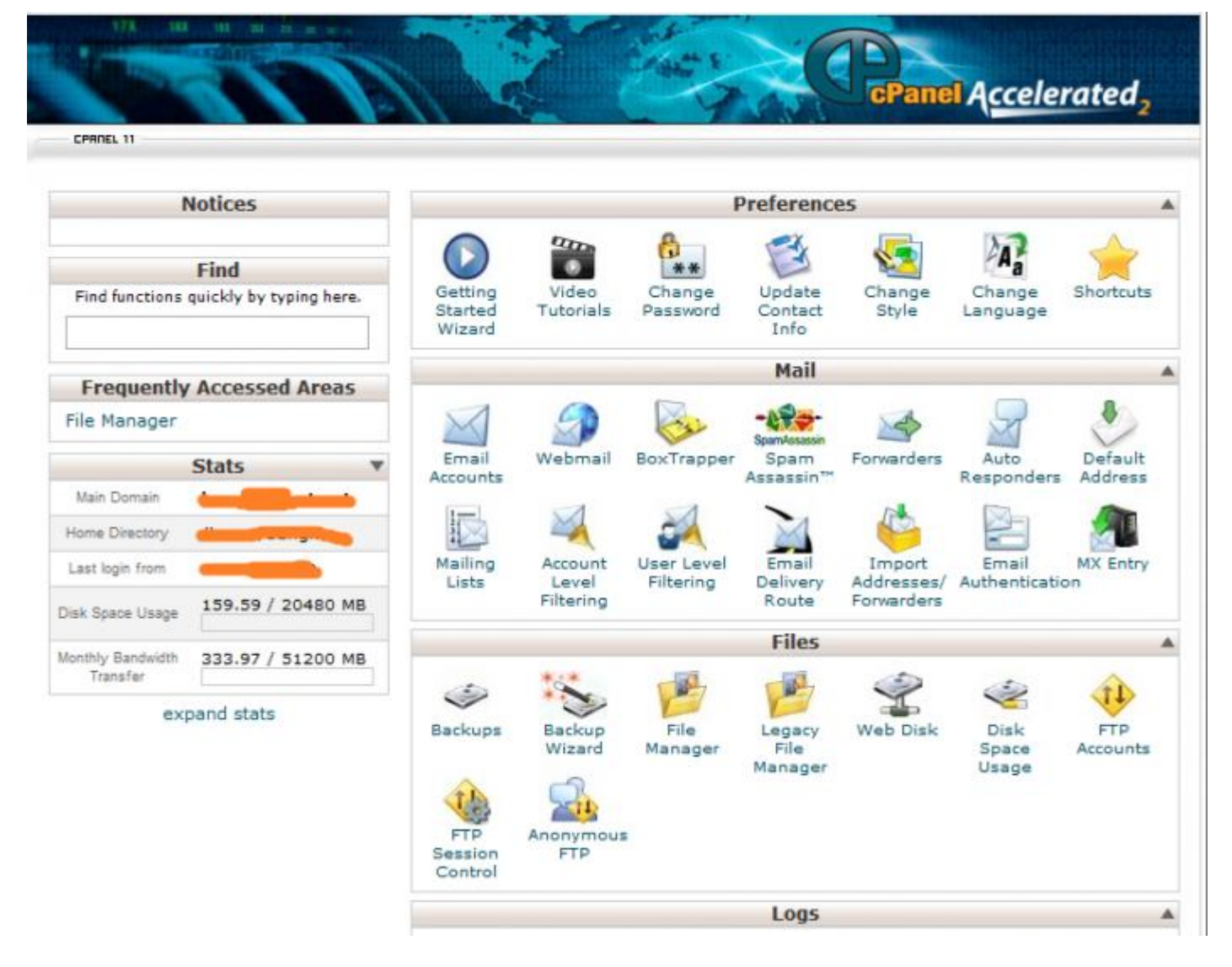

এখন ওখানে ওনেক গুলা সেকশান আছে। ফাইল নামের সেকশানে file manager নামের একটা জিনিষ পাবেন। ওখানে ক্লিক করলে একটা ঘেটে পপ আপ উইন্ডো ওপেন হবে। ওথানে go বাটোনে চাপ দিলে আরেকটা ট্যাব এ আরেকটা উইন্ডো ওপেন হবে। ওটা ফাইল ম্যানেজার। ওখানে আপনি যাই রাখবেন( জুম্লা, ওয়ার্ডপ্রেস, html পেইজ) তাই দেখাবে bangladesh.co.cc

এটাই শেয়ার হোস্টিং। cpanel এর শেয়ার হস্টিং এ অনেক অপশান আছে যেগুলা দিয়ে আপনার ওয়েব পেইজ কন্ট্রোল করবেন। এখন কে কিভাবে ওয়েব সাইট বানাবেন, কেমনে কি করবেন সেগুলা ওয়েব ডিজাইন যে শিখাবে তার কাছ থেকে শেথেন। আর শেয়ার হস্টিং টা নিয়ে ঘুটাঘুটি করেন তাহলেই পুরো ক্লিয়ার হয়ে যাবে। না ঘুটাইলে কিছুই শিখবেন না।

শেয়ার হস্টিং কি জিনিষ এটা সম্পর্কে একট ধারনা ভো পেয়েই গেছেন তাই না?

এর পর আমি রেসেলার হস্টীং নিয়ে পোস্ট করব। ওথানেও আসলে তেমন জটীল কিছু নেই সার্ভার সম্পর্কে । তবে তার পর যথন VPS নিয়ে আলোচনা করব তখন আসবে আসল সার্ভার নিয়ে নানা কথা। কিভাবে সার্ভার মেইন্টেইন করতে হয় তখন বঝতে পারবেন। আপাতােত এটা নিয়ে ঘুটা ঘুটী করে ধারােনা ক্লিয়ার করেন।

এখন আমি আমার আগের পোস্ট নিয়ে কিছু কথা বলব সবার জন্য। আগের পোস্ট এ আমি একটা ওফার দিয়েছিলাম মাসে ১০০ টাকায় ২ জিবি যায়গা আর ২০ জিবি ব্যান্ডওয়াইড। এই ঘোষনার পর ওনেক ওয়েব সার্ভার ব্যাবসায়ী অনেক কথা বলেছে। বাজে কমেন্ট করেছে। আসলে আমি ওফার টা কেন দিমেছিলাম সেটা বলি। বাংলাদেশের ছেলে মেযেদের নেট এর টাকা দেযার মতই টাকা পায় না। সেখানে একটা সার্ভার কিনে ওয়েব ডিজাইনিং শিখবে এটা কল্পনার বাইরে। অনেকে অনেক আগ্রহের জায়গা থেকে ফ্রি হস্টিং নেয় কিন্তু ফ্রি হস্টিং এ Cpanel থাকে না, আরো অনেক কিছু থাকে না । যা দিয়ে আসলে কিছুই শেখা যায় না। আর হস্টিং এর টাকা ১ বছরের জন্য দিতে হয় যেটা অনেক। যেমন ২ জিবি জায়গা, আর ২০ জিবি ব্যান্ড ওয়াইড এর দাম বাংলাদেশী টাকায় বছরে ২০০০-৩000 টাকার মত। যেটা অনেকেই কিনতে পারে না। আমি শুধুমাত্র নতুন দের কাজ করার সুযোগ করে দেয়ার জন্য মাসে ১০০ করে টাকাইয় হস্টিং দিতে চেয়েছিলাম। এথানে কোন ভাবেই ব্যাবসাইক মনোভাব ছিল না। কিন্তু কিছু মানুষ অনেক থারাপ ভাবে নিমেছে। যারা সার্ভার ব্যাবসায়ের সাথে জরিত তারা ভালো করেই জানে এই টাকায় কোন ভাবেই লাভ করা যায় না। বরং লস। আমার সার্ভার এ ওনেক জায়গা আছে যেগুলো ৫০ জন কে ফ্রি তে দিলেও আমার কিছু যাবে আসবে না। কিন্তু ফ্রি তে দিলে কেউ সেভাবে কাজ করবে না। যখন কেউ টাকা দিয়ে নেবে তখন সে তার পুরোটা ব্যাবহার করার চেষ্টা করবে। তাই আমি ১০০ টাকা করে মাসে চেয়েছি। এটাই ছিল আমার উদ্দেশ্য। এতে করে অনেক নতুন্দের কাজের প্রতি আগ্রহ বাড়ত বলে ধারনা। অনেকে আবার আমাকে জানিযেছে আমি ফেক কি না? LOLZ

যাই হোক যারা নিয়েছে তাদের অনেকের অনেক আগ্রহ দেখেছি। আমি অনেক খুশি। বাংলাদেশের ছেলেমেয়ে ফেইসবুকে ছেড়ে ওয়েব ডেভেলোপিং এ এগুচ্ছে এটাই আমার জন্য অনেক গর্বের।

. এর মধ্যে একজন মানুষকে নিয়ে বলতে চাই। যিনি অবসর নামে একটি সাইট চালান তিনি ওনেক কথা বলেছেন। তাকে বলতে চাই। ভাই আপনি ভো future IT থেকে VPS কিনে হস্টিং বিক্রি করেন। আবার আপনার সাইটে লেখা আপনি ডেডিকেটেড সার্ভার বিক্রি কেরন। আপনার মুেখ এত পটর পটর মানায় না।

যাই হোক নতুনরা তোমাদের জন্য আমি সবসময় আছি। তোমাদের জন্য আমার ১০০ টাকার অফার রইল। চালিয়ে যাও ওয়েব ডেভেলোপিং।

## ওয়েব হস্টিং এর প্রতি আগ্রহ দ্বিতীয় খন্ড

টিউন করেছেন : spondonradio.com | প্রকাশিত হয়েছে : ৯ জুলাই, ২০১১ | 220 বার দেখা হয়েছে |  $\blacktriangleright$  2

গতকাল আমি একটি পােস্ট দিয়েছিলাম ওয়েব হস্টিং কি জিনিষ সেটা খুব হালকা ভাবে বুঝানাের জন্য http://techtunes.com.bd/web-design/tune-id/78968/। আমি সেখানে খুব ই সাধারণ ভাবে নতুন দের বোঝানোর চেষ্টা করেছিলাম। অনেক বিজ্ঞজন বলেছেন এটা কি পোস্ট হলো? আসলে আমি তাদের মত বিজ্ঞ নই এবং তাদের মত বিজ্ঞ দের জন্যেও পােসট করি না। যারা অল্প বােঝে তাদের জন্যেই আমার অল্প জ্ঞান শেয়ার করি। বিজ্ঞদের কাছে আমি ক্ষমা পার্খী।

যাই হোক গত পোস্ট এ বলেছিলাম হস্টিং কি কি ধরনের হয়।

- ১। Dedicated Server
- ২। VPS Server
- ৩। Reseller hosting
- 8 | Shared hosting

একদম Ƶথম ধাপ টা িনেয় আজ আেলাচনা করব।

Shared Hosting:

প্রখমে আমি যখন একটি ওয়েব সাইট বানাবাে তখন আমার প্রখমে ২ টা জিনিষ দরকার। ১। domain, ২। Shared hosting.

যারা নতুন তারা .Tk, ba .co.cc এক্সটেনশান এর ফ্রি ডোমেইন নিবে। ধরি .co.cc থেকে আমি একটি ডোমেইন নিলাম Bangladesh.co.cc.

এখন আমার নেক্সট কাজ হচ্ছে কোখাও থেকে একটি রিসেলার হস্টিং কেনা। এখন আমি যখন কারো কাছ থেকে হস্টিং কিনব তখন সে আমাকে Cpanel একাঊন্ট এর লিঙ্ক, আইডি, পাসওয়ার্ড দেবে।

# Cpanel কি?

Cpanel হচ্ছে ওয়েব সার্ভার কন্ট্রোল করার একটি সফটওয়ার। যেটা সার্ভার এ ইন্সটাল করা থাকে। যেটা দিয়ে সব হস্টীং একাউন্ট, ডোমেইন, মেইল ইত্যাদি কন্ট্রোল করা হয়। Cpanel এর মত অনেক সফটোয়ার আছে। তবে Cpanel ওয়ার্ল্ড ওয়াড বেশী ব্যাবহৃত হয়। যেমন কম্পিউটারের অনেক ওপারেটিং সিস্টেমের মধ্যে Windows বেশী প্রচলিত তেমন।

যাই হোক এখন আমি একটি ডোমেইন নিলাম একটি শেয়ার হস্টিং নিলাম। দুইটা কাজ আমার শেষ। এখন কি করব? এখন একটি সিগারেট ধরাবাে তারপর গার্ল ফ্রেন্ড এর সাথে ৫ মিনিট গেজাবাে।

### ওকে গেজানো শেষ।

এখন কথা হচ্ছে আমি এক যায়গা থেকে ডমেইন নিলাম আর হস্টিং নিলাম। কিন্তু আমি ওই ডোমেইন এর সাথে আমার হস্টিং একাউন্ট টা কিভাবে এক করব? এখন আমি যার কাছ থেকে সার্ভার নিলাম তার কাছ থেকে সার্ভার এর নেম সার্ভার চাইব ফোন দিযে। সে আমাকে মেসেজ এ নেইম সার্ভার দিলো।

Ns1.spondonradio.com,

Ns2.spondonradio.com,

ওকে এখন আমি ডোমেইন যেখান থেকে নিয়েছি সেখানে গিয়ে ডোমেইন এর কন্ট্রল প্যানেল এ গিয়ে নেইম সার্ভার এর জায়গায় নেইম সার্ভার দুটো বসিয়ে দিয়ে সেভ করে দিলাম। এথন ঘন্টা ৪-৫ ওয়েট করব। কারন নেইম সার্ভার সেট হতে কিছু সময় লাগে। আমার কাজ শেষ। এখন Bangladesh.co.cc তে হিট করলে আমার হস্টিং এ যা রাখবাে (সটা দেখাবে।

এখন আসি শেয়ার হস্টীং এর কাম কাজ নিয়ে। কারন আমার দায়িত্ত হস্টীং নিয়ে পেচাল পারা। আমি যার কাছ থেকে হস্টিং ডোমেইন কিনেছি, সে আমাকে যে লিঙ্ক, আইডি, পাস দিয়েছে সেটা দিয়ে আমি লগিন করব cpanel এ। ধরি আমাকে লিঙ্ক িদেয়েছ http://43.435.132.90:2082

আইিডঃ salehchagol পাসঃ gadha

এই লিঙ্ক আর আইডি পাস দিয়ে ধুকলাম তাহলে আমার সামনে নিচের মত একটি উইন্ডো ওপেন হবে।

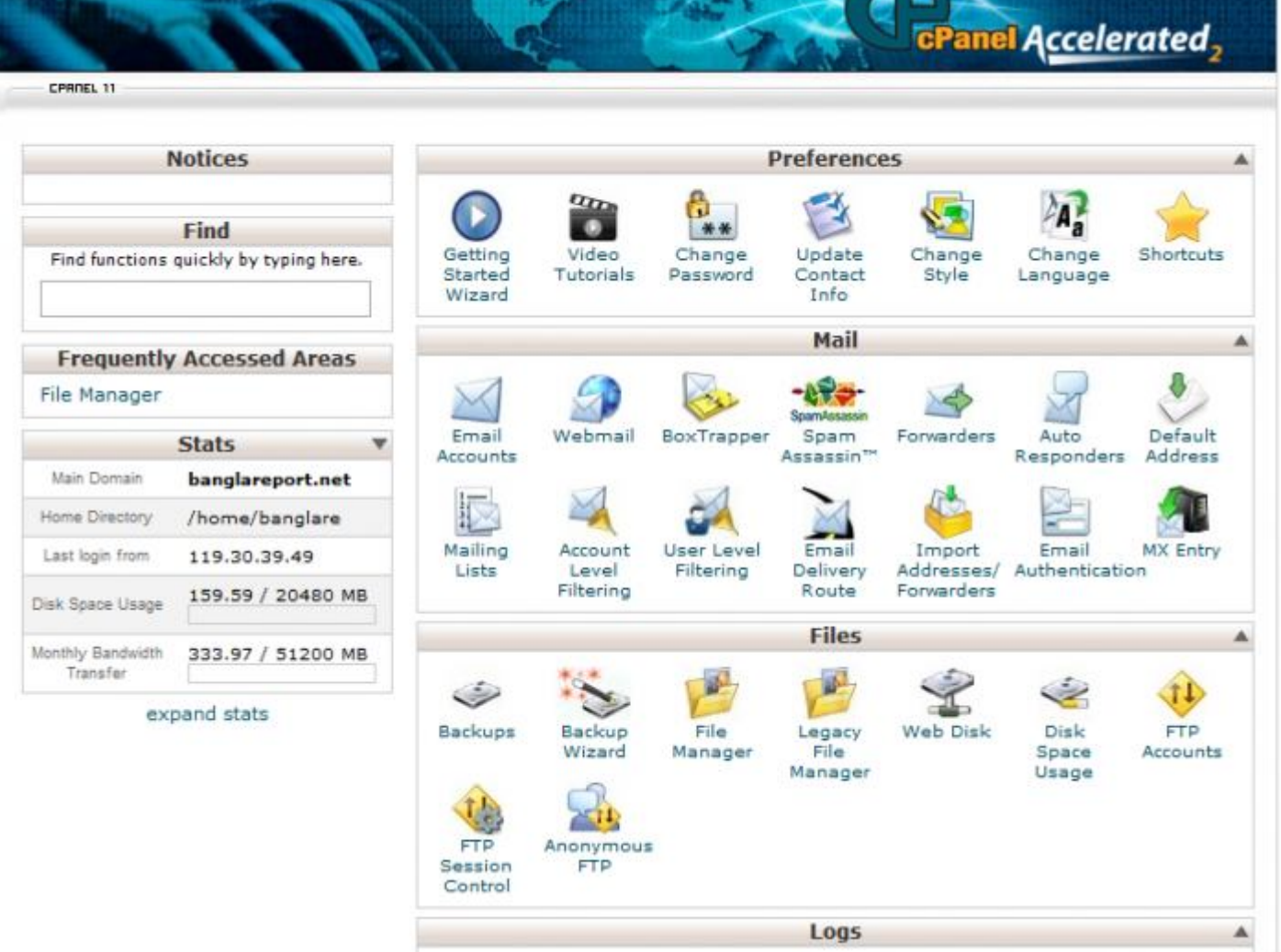

এখন ওখানে ওনেক গুলা সেকশান আছে। ফাইল নামের সেকশানে file manager নামের একটা জিনিষ পাবেন। ওখানে ক্লিক করলে একটা ছােট পপ আপ উইন্ডা ওপেন হবে। ওথানে go বাটোনে চাপ দিলে আরেকটা ট্যাব এ আরেকটা উইন্ডো ওপেন হবে। ওটা ফাইল ম্যানেজার। ওখানে আপনি যাই রাখবেন( জুম্লা, ওয়ার্ডপ্রেস, html পেইজ) তাই দেখাবে bangladesh.co.cc

এটাই শেয়ার হোস্টিং। cpanel এর শেয়ার হস্টিং এ অনেক অপশান আছে যেগুলা দিয়ে আপনার ওয়েব পেইজ কন্ট্রোল করবেন। এথন কে কিভাবে ওয়েব সাইট বানাবেন, কেমনে কি করবেন সেগুলা ওয়েব ডিজাইন যে শিখাবে তার কাছ খেকে শেখেন। আর শেয়ার হস্টিং টা নিয়ে ঘুটাঘুটি করেন তাহলেই পুরো ক্লিয়ার হয়ে যাবে। না ঘুটাইলে কিছুই শিখবেন না।

শেয়ার হস্টিং কি জিনিষ এটা সম্পর্কে একটু ধারনা তো পেয়েই গেছেন তাই না?

এর পর আমি রেসেলার হস্টীং নিয়ে পোস্ট করব। ওথানেও আসলে তেমন জটীল কিছু নেই সার্ভার সম্পর্কে । তবে তার পর যথন VPS নিয়ে আলোচনা করব তখন আসবে আসল সার্ভার নিয়ে নানা কথা। কিভাবে সার্ভার মেইন্টেইন করতে হয় তখন বুঝতে পারবেন। আপাতোত এটা নিয়ে ঘুটা ঘুটী করে ধারোনা ক্লিয়ার করেন।

এখন আমি আমার আগের পোস্ট নিয়ে কিছু কথা বলব সবার জন্য। আগের পোস্ট এ আমি একটা ওফার দিয়েছিলাম মাসে ১০০ টাকায় ২ জিবি যায়গা আর ২০ জিবি ব্যান্ডওয়াইড। এই ঘোষনার পর ওনেক ওয়েব সার্ভার ব্যাবসায়ী অনেক কথা বলেছে। বাজে কমেন্ট করেছে। আসলে আমি ওফার টা কেন দিযেছিলাম সেটা বলি। বাংলাদেশের ছেলে মেয়েদের নেট এর টাকা দেয়ার মতই টাকা। পায় না। সেখানে একটা সার্ভার কিনে ওয়েব ডিজাইনিং শিখবে এটা কল্পনার বাইরে। অনেকে অনেক আগ্রহের জায়গা থেকে ফ্রি হস্টিং নেয় কিন্তু ফ্রি হস্টিং এ Cpanel থাকে না, আরো অনেক কিছু থাকে না । যা দিয়ে আসলে কিছুই শেখা যায় না। আর হস্টিং এর টাকা ১ বছরের জন্য দিতে হয় যেটা অনেক। যেমন ২ জিবি জায়গা, আর ২০ জিবি ব্যান্ড ওয়াইড এর দাম বাংলাদেশী টাকায় বছরে ২০০০-৩000 টাকার মত। যেটা অনেকেই কিনতে পারে না। আমি শুধুমাত্র নতুন দের কাজ করার সুযোগ করে দেয়ার জন্য মাসে ১০০ করে টাকাইয় হস্টিং দিতে চেয়েছিলাম। এথানে কোন ভাবেই ব্যাবসাইক মনোভাব ছিল না। কিন্তু কিছু মানুষ অনেক থারাপ ভাবে নিয়েছে। যারা সার্ভার ব্যাবসায়ের সাথে জরিত তারা ভালাে করেই জানে এই টাকায় কোন ভাবেই লাভ করা যায় না। বরং লস। আমার সার্ভার এ ওনেক জায়গা আছে যেগুলো ৫০ জন কে ফ্রি তে দিলেও আমার কিছু যাবে আসবে না। কিন্তু ফ্রি তে দিলে কেউ সেভাবে কাজ করবে না। যখন কেউ টাকা দিয়ে নেবে তখন সে তার পুরোটা ব্যাবহার করার চেষ্টা করবে। তাই আমি ১০০ টাকা করে মাসে চেয়েছি। এটাই ছিল আমার উদ্দেশ্য। এতে করে অনেক নতুন্দের কাজের প্রতি আগ্রহ বাডত বলে ধারনা। অনেকে আবার আমাকে জানিযেছে আমি ফেক কি না? LOLZ

যাই হােক যারা নিয়েছে তাদের অনেকের অনেক আগ্রহ দেখেছি। আমি অনেক খুশি। বাংলাদেশের ছেলেমেয়ে ফেইসবুকে ছেড়ে ওয়েব ডেভেলোপিং এ এগুচ্ছে এটাই আমার জন্য অনেক গর্বের।

. এর মধ্যে একজন মানুষকে নিয়ে বলতে চাই। যিনি অবসর নামে একটি সাইট চালান তিনি ওনেক কথা বলেছেন। তাকে বলতে চাই। ভাই আপনি ভো future IT থেকে VPS কিনে হস্টিং বিক্রি করেন। আবার আপনার সাইটে লেখা আপনি ডেডিকেটেড সার্ভার বিক্রি কেরন। আপনার মুেখ এত পটর পটর মানায় না।